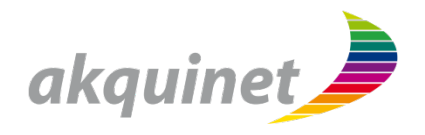

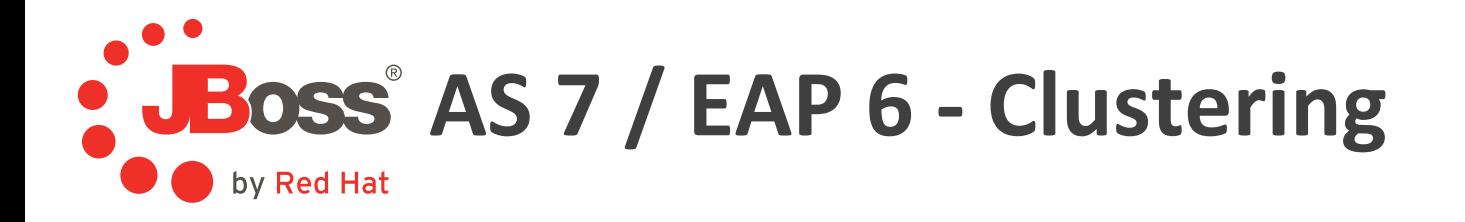

heinz.wilming@akquinet.de @akquinet http://blog.akquinet.de

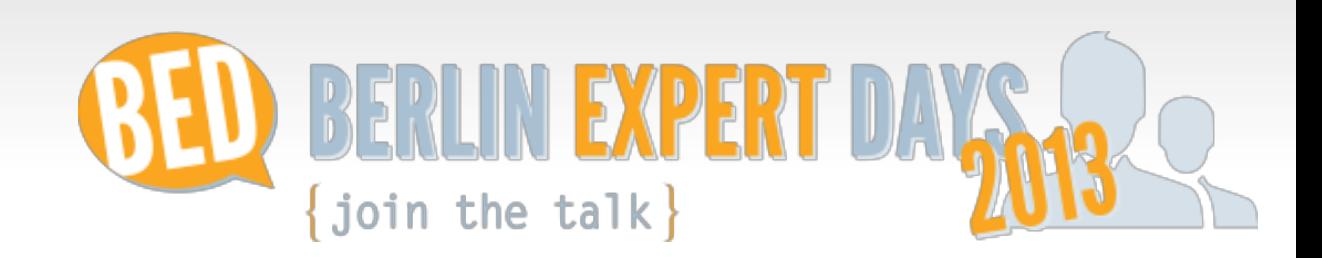

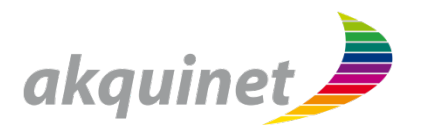

#### **EAP6 != EAP5 +1**

#### **JBoss Enterprise Application Platform 6**

- $\blacksquare$  Stabile und unterstützte Plattform
- Basiert auf JBoss Application Server 7.1.3
- **IF Implementiert die Java Enterprise Edition 6 Spezifikation** 
	- Web Profile
	- Full Profile
- $\blacksquare$  EAP6 ist für beide Profile zertifiziert

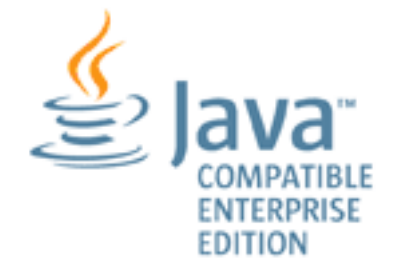

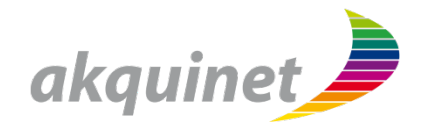

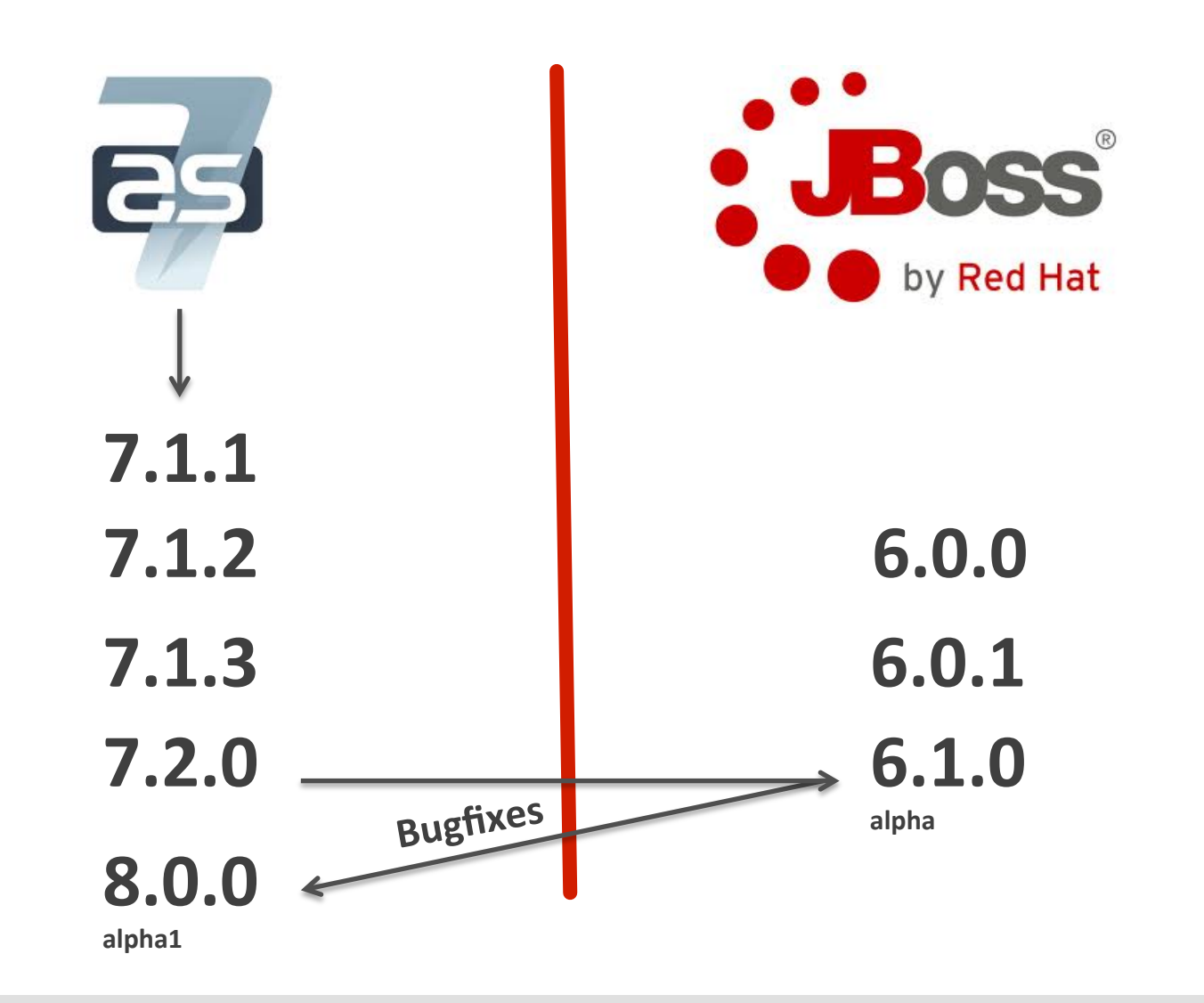

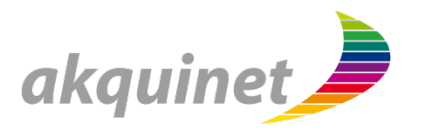

#### **Ein komplett neuer Kernel**

- Einsatz von JBoss Modules und JBoss Modular Service Container (MSC)
- Sehr schnelle Startzeiten
- Geringer Speicherverbrauch
- Bessere Trennung von Diensten (z.B. zwei unterschiedliche Nachrichtendienste in einer JVM möglich)
- Einfache Verwaltung und Konfiguration

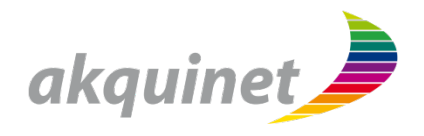

# **Domain vs. Standalone Konfiguration und Verwaltung**

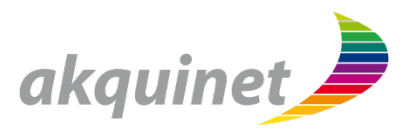

# **Domain Mode**

- **EXECT: zentrales Management mehrerer Serverinstanzen und physikalischer Hosts**
- **E Zentraler Domain-Controller**
- **Verwaltung mehrerer Server (Hosts)**
- **EXECTE:** Zentrale Konfiguration
- **Zentrales Deployment via Mangementtools, z.B. CLI**

# **Standalone Mode**

- § **Verwaltung genau einer Serverinstanz**
- **Verhalten wie JBoss 4/5/6**
- **Eine Server-Instanz pro JVM**
- § **Kein Farm-Deployment**
- **Deployment via Filesystem und CLI**

 $\Rightarrow$  Unabhängig von den Serverfunktionen und Eigenschaften  $\Rightarrow$  Unabhängig von HA, nur ein Verwaltungskonzept

# **Host und Domain Controller**

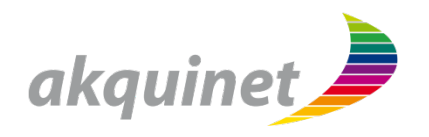

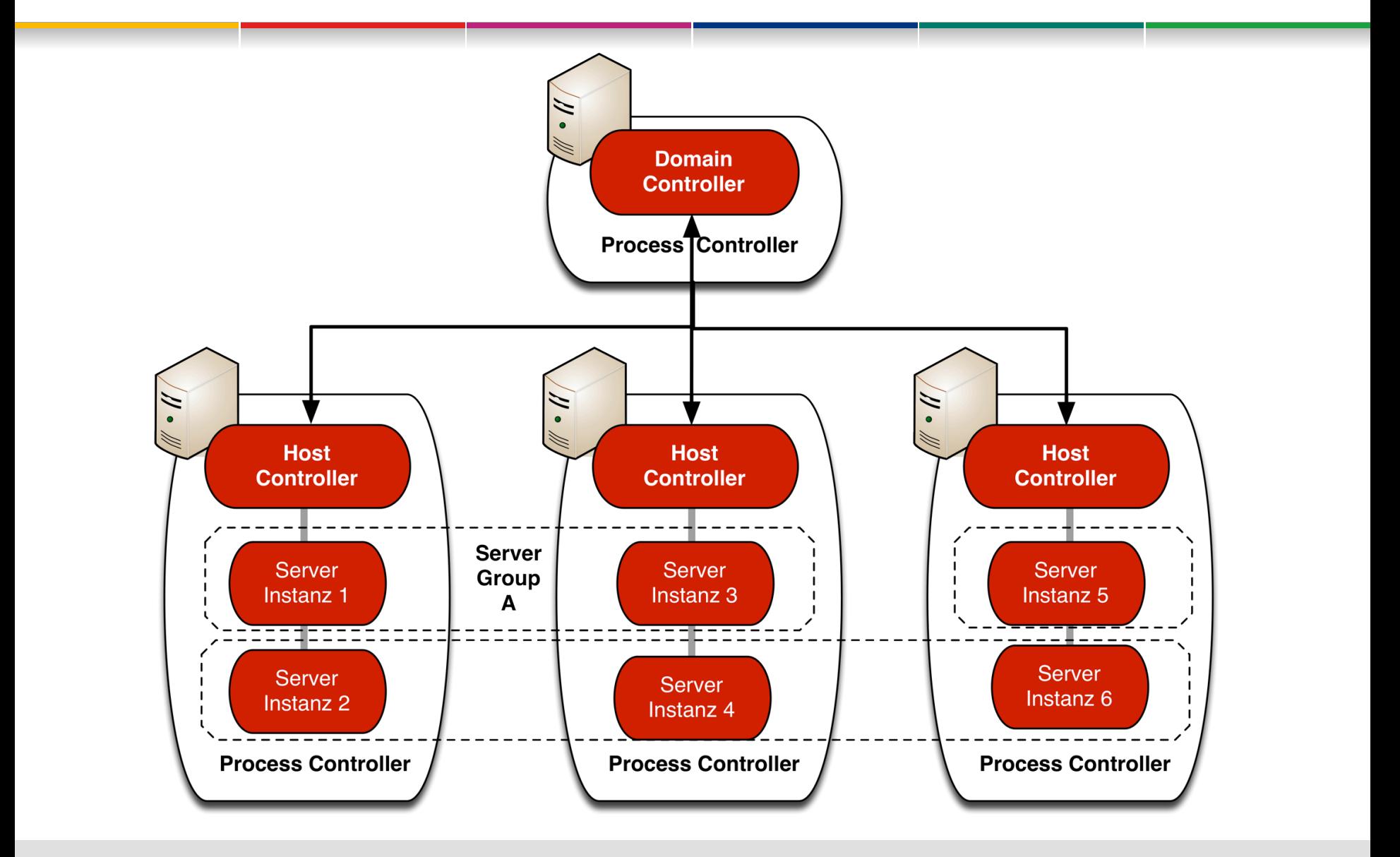

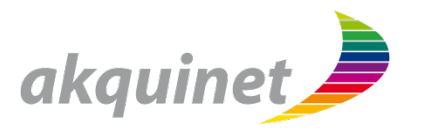

**Cluster = Gruppe von Servern, die gleiche Dienste erbringen Client sieht nur den Cluster nicht die Server** 

## **Ziele:**

- § Fehlertoleranz durch Ausblenden fehlerhafter Server (⇒ Hochverfügbarkeit; High Availability, HA)
- § Lastausgleich durch Verteilung an Server Knoten (
⇒ Skalierbarkeit, Performanz)

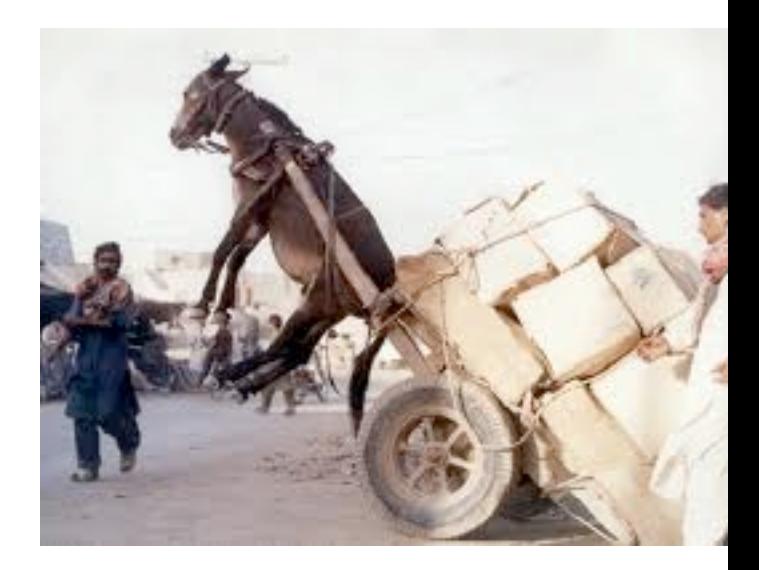

# **EAP 6 - Konfigurationsprofile**

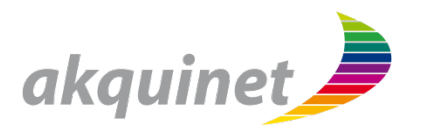

§ **default** Java EE Web Profile + Erweiterungen wie z.B.: JAX-RS, EJB Remote Invocation

- § **ha** default + Clustering Funktionen
- § **full** Java FF Full Profile + Alle Serverfunktionen ohne HA
- § **full-ha**  Full Profile + Clustering

**Clustering Services (Channel, Cache) werden nur gestartet wenn eine abhängiger Service Cluster-**Funktionalitäten benötigt.

```
<domain> 
   <extensions> 
 ... 
   </extensions> 
  <profiles> <profile name="ha"> 
       <subsystem xmlns="urn:"> 
 ... 
       </subsystem> 
 ... 
      </profile> 
      <profile name="full-ha"> 
        <subsystem xmlns="urn:"> 
 ... 
        </subsystem> 
      </profile> 
   </profiles> 
 </domain>
```
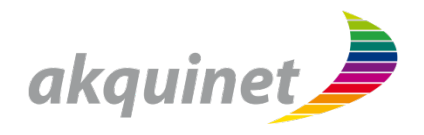

# **Cluster-fähige Applikationen**

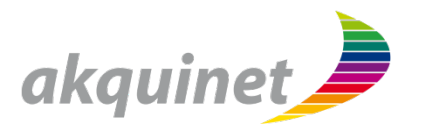

## **Clustering einer EJB Session-Bean**

```
@Stateless
@Remote(ClusteredStateless.class) 
@org.jboss.ejb3.annotation.Clustered 
public class ClusteredStatelessBean implements
       ClusteredStateless { 
 ... 
}
```
## **Zustandslose Session Beans**

 $\rightarrow$  dynamische Lastverteilung auf Clusterknoten

## **Zustandsbehaftete Session Beans**

- $\rightarrow$  Session Affinity
- $\rightarrow$  Failover

# Alternativ: Deployment-Descriptor (*META-INF/jboss-ejb3.xml*)

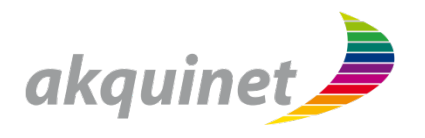

**Replikation der HTTP-Session stellt sicher, dass die Sessions der Klienten auf anderen Cluster-Knoten verfügbar sind** 

<web-app xmlns="http://java.sun.com/xml/ns/javaee" xmlns:xsi="http://www.w3.org/2001/XMLSchema-instance" xsi:schemaLocation="http://java.sun.com/xml/ns/javaee http://java.sun.com/xml/ns/javaee/web-app\_3\_0.xsd" version="3.0">

**<distributable/>** 

</web-app>

→ WEB-INF/web.xml

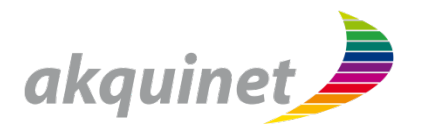

# **Infinispan ist der Standard 2nd Level Cache ab Hibernate 3.5**

## **Aktivierung in der Persistence Unit (persistence.xml)**

<property name="hibernate.cache.use\_second\_level\_cache" value="true" />

#### full- und default-Profil

Local Cache Container für Entitäten / Collections

# ha-Profil

Invalidation Cache Container für Entitäten / Collections

# **Überschreiben der Default-Konfiguration**

Cache-Container 

```
<property name="hibernate.cache.infinispan.cachemanager" 
       value="java:jboss/infinispan/mycache"/>
```
## Cache Region

```
<property name="hibernate.cache.infinispan.entity.cfg" value="entity"/> 
<property name="hibernate.cache.infinispan.collection.cfg" value="entity"/> 
<property name="hibernate.cache.infinispan.query.cfg" value="local-query"/> 
<property name="hibernate.cache.infinispan.timestamp.cfg" value="timestamp"/>
```
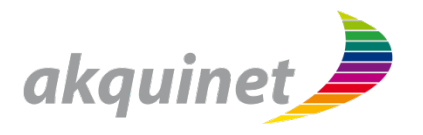

#### **JGroups**

Gruppenkommunikation **Infinispan** Verteilter Cache **mod\_cluster**

HTTP Load-Balancer

#### **EJB Client Library**

Remote EJB Invocation

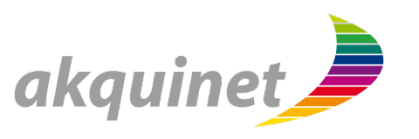

**JGroups ist ein Framework für Gruppenkommunikation.** 

**Eigenständiges Projekt unter dem Dach von JBoss** http://www.jgroups.org/

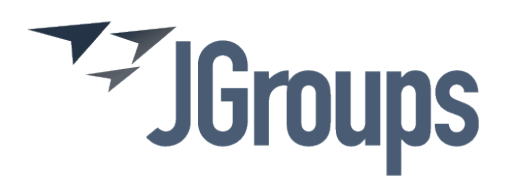

# **JGroups wird seit JBoss AS 3.x für die Gruppenkommunikation verwendet**

## **Eigenschaften/Fähigkeiten:**

- fehlertolerantes Verschicken von Nachrichten in einer Gruppe von Sendern/ Empfängern; sowohl Punkt-zu-Punkt als auch Punkt-zu-Gruppe
- Die Gruppe kann dynamisch vergrößert und verkleinert werden
- Automatische Erkennung von funktionsunfähigen Teilnehmern
- Verschlüsselung und Authentifizierung
- Unterschiedliche Protokollpipelines (JGroup Stack)

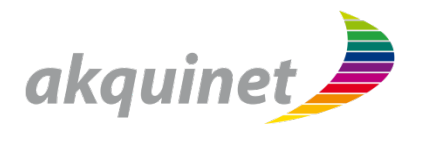

#### **UDP**

- UDP-Unicast für Unicast-Kommunikation
- IP-Multicast für Multicast-Kommunikation

## **TCP**

- TCP-Unicast für Unicast-Kommunikation
- mehrere TCP-Unicasts für Multicast-Kommunikation

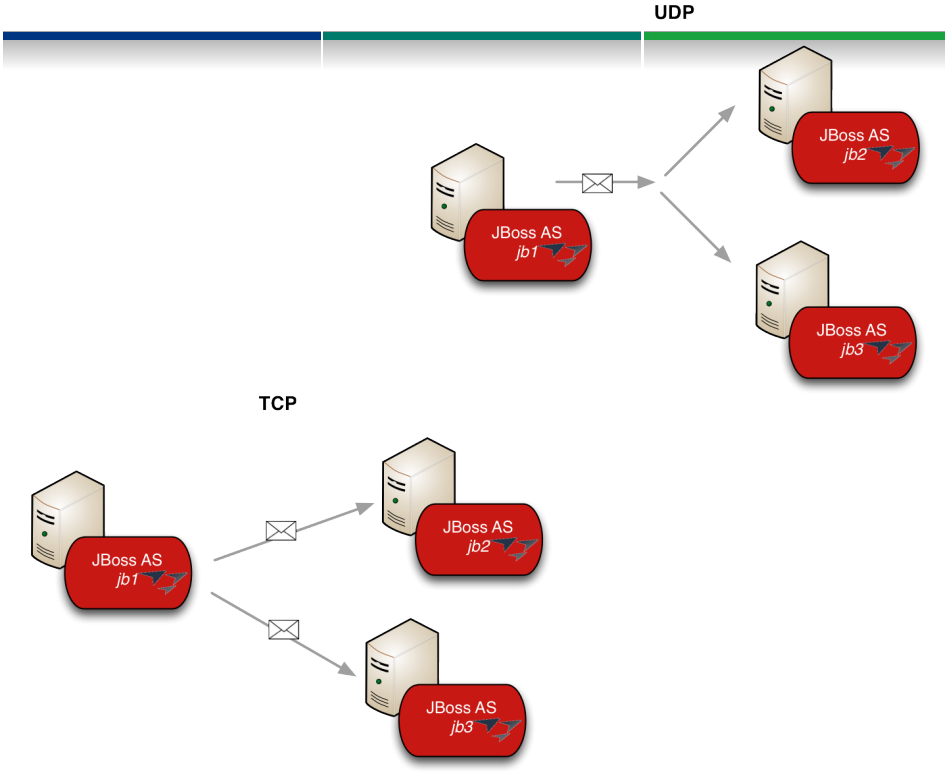

# **TUNNEL**

- TCP-Unicast (über GossipRouter) für Unicast-Kommunikation
- mehrere TCP-Unicasts (Host nur einer, GossipRouter mehrere) für Multicast-Kommunikation

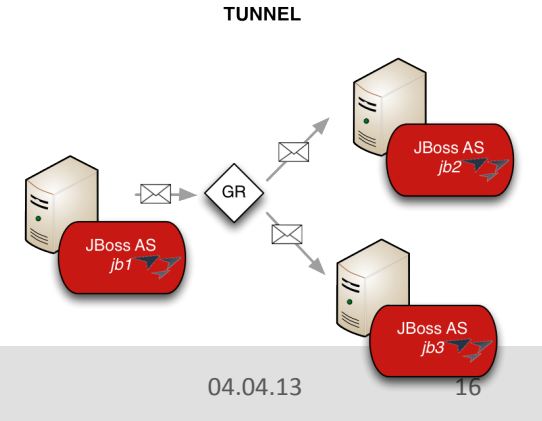

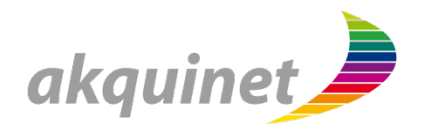

## **JGroups Subsystem-Module enthält eine Standard-Konfiguration des JGroups Stacks**

JBOSS\_HOME/modules/org/jboss/as/clustering/jgroups/main/ jboss-as-clustering-jgroups-7.x.x.Final.jar

 $\rightarrow$  jgroups-defaults.xml

# **Überschreiben der Standard-Konfiguration im JGroups Subsystem:**

```
<subsystem xmlns="urn:jboss:domain:jgroups:1.1" default-
  stack="udp"> 
     <stack name="udp"> 
 ... 
    \langle/stack>
     <stack name="tcp"> 
 ... 
    \langle/stack>
</subsystem>
```
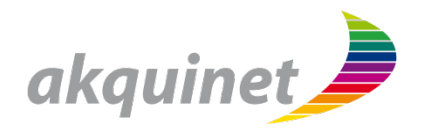

#### **UDP** über IP-Multicast

- Parameter: Multicastadresse
- Gruppenmitglieder finden sich ohne weitere Konfiguration selbstständig

# Alternativ kann UDP (Unicast) oder TCP benutzt werden, dann müssen die einzelnen IP-Adressen gepflegt werden

```
<protocol type="TCPPING"> 
    <property name="initial_hosts"> 
       192.168.0.1[7600], 192.168.0.2[7600] 
    </property> 
    <property name="num_initial_members">2</property> 
    <property name="port_range">0</property> 
    <property name="timeout">2000</property> 
</protocol>
```
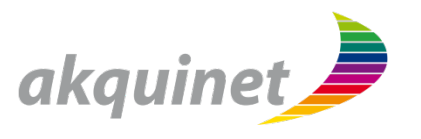

Um Hochverfügbarkeit zu unterstützen, müssen die Daten innerhalb des Clusters **repliziert** werden

**Infinispan wird intern für die Replikation verwendet** 

# **Eigenschaften**

- JSR-107 kompatible Cache Schnittstelle
- § Map
- § Schlüssel-Wert Paaren

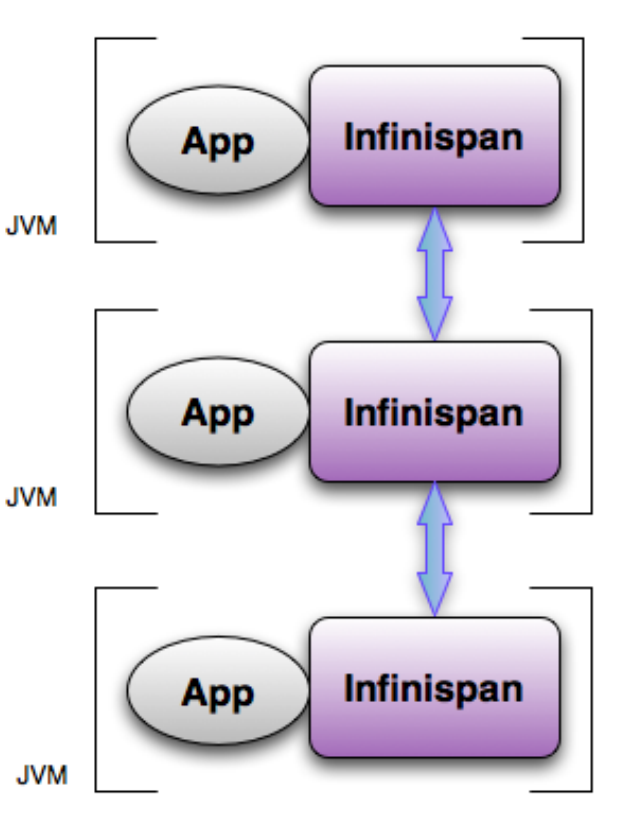

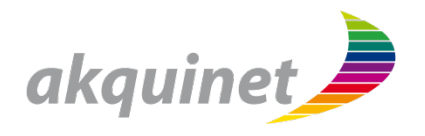

**Lokaler In-memory Cache ähnlich wie JBoss Cache und EHCache** 

**Hibernate 2nd Level Cache** 

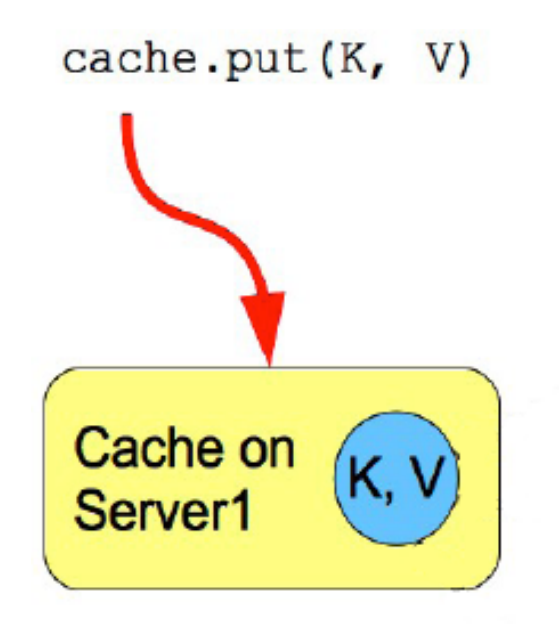

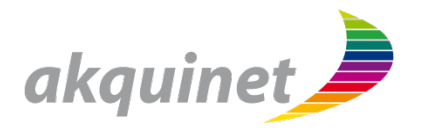

z.B.: Hibernate 2nd Level Cache in einer Cluster Umgebung

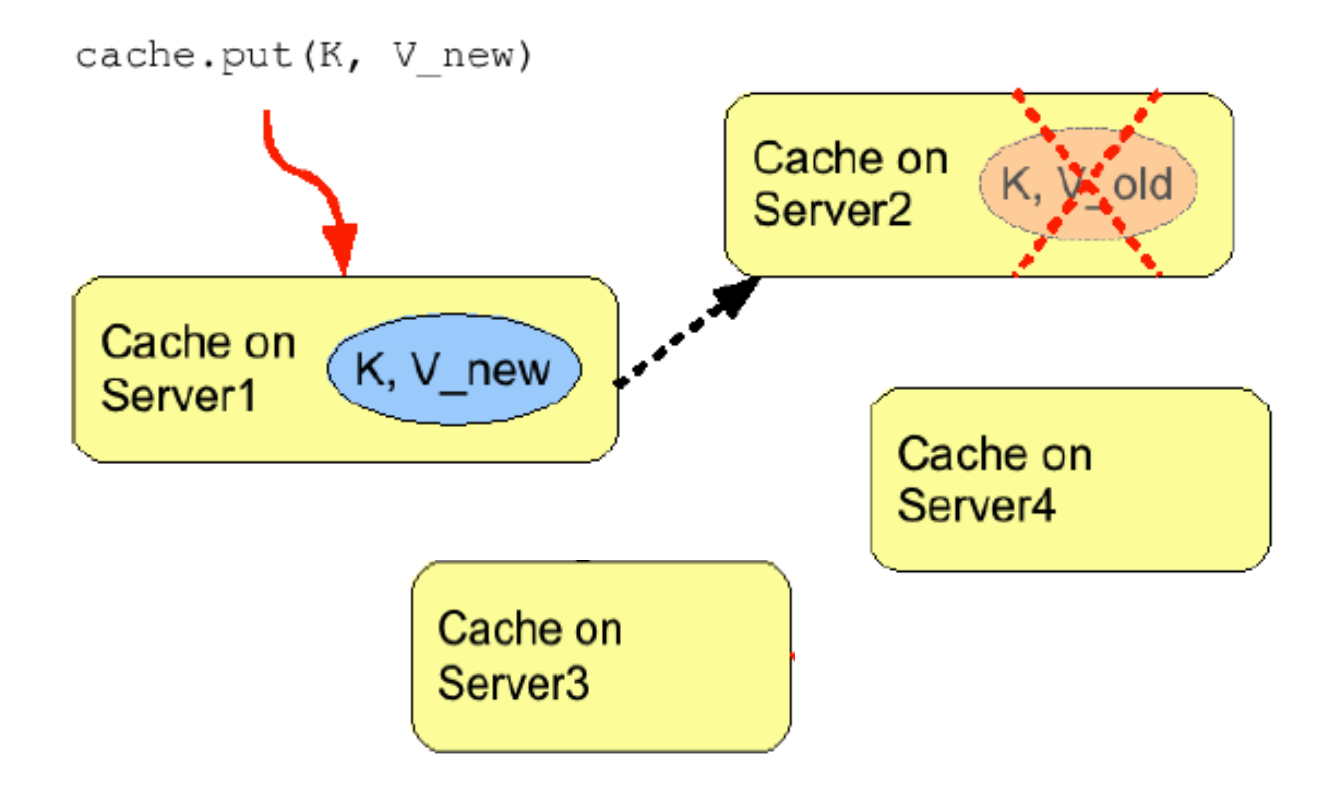

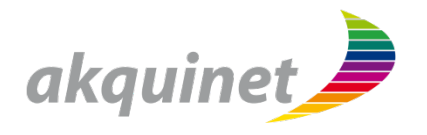

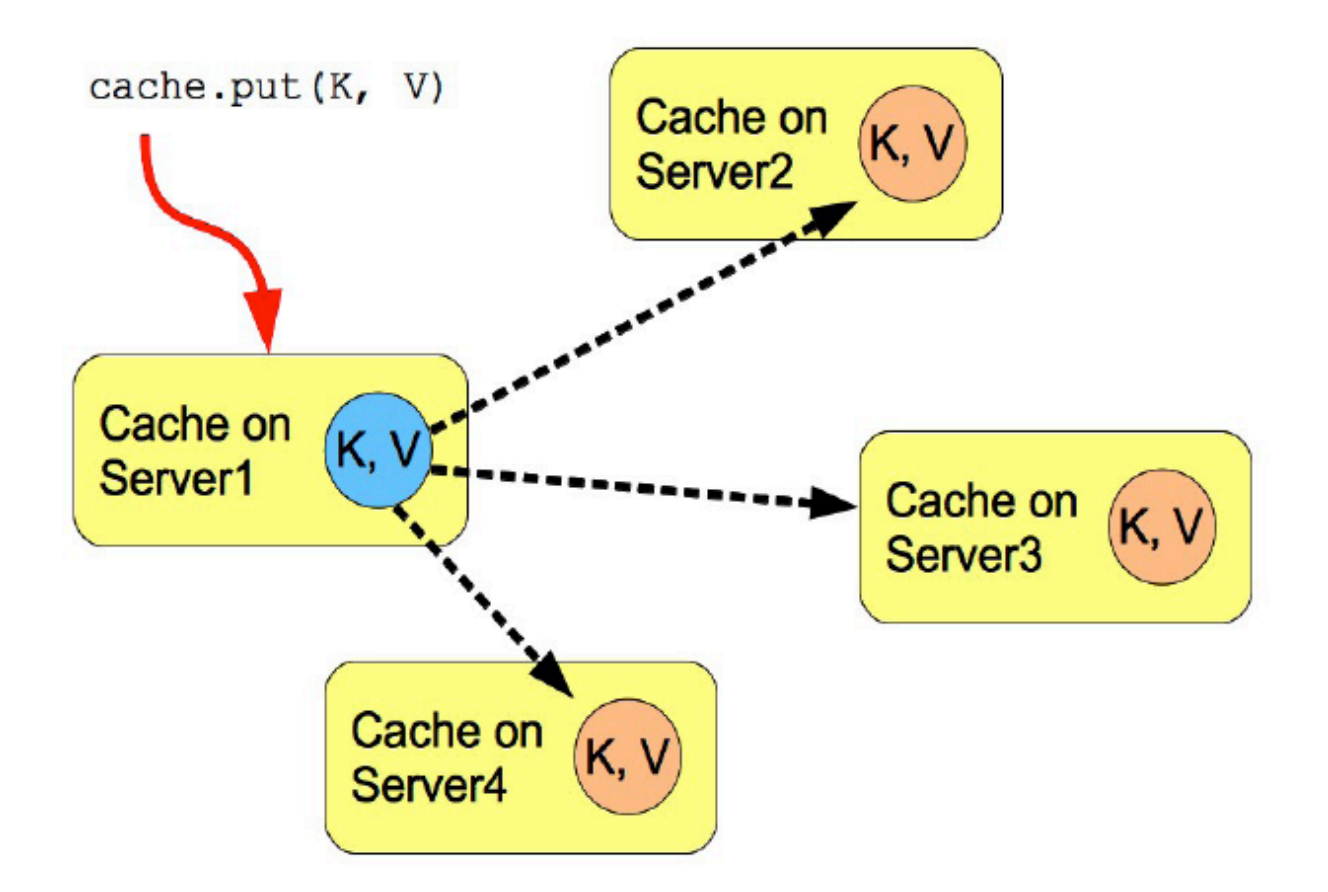

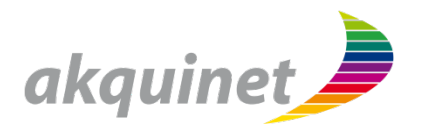

**Konfigurierbare Anzahl von Kopien (Gute Skalierbarkeit) Basiert auf Consistent Hash Algorithmus** 

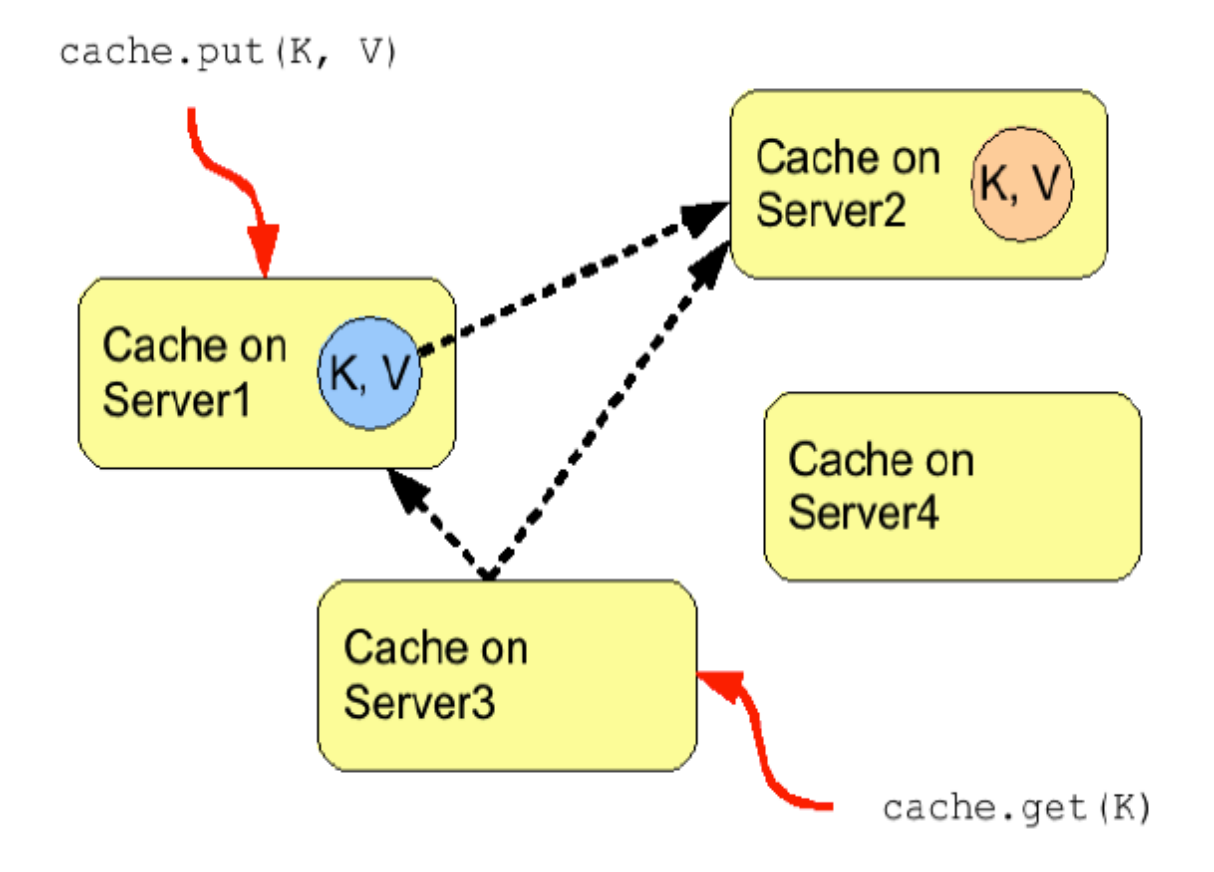

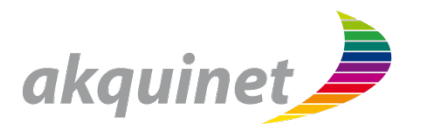

First Level Cache um Netzwerkaufrufe zu verringern

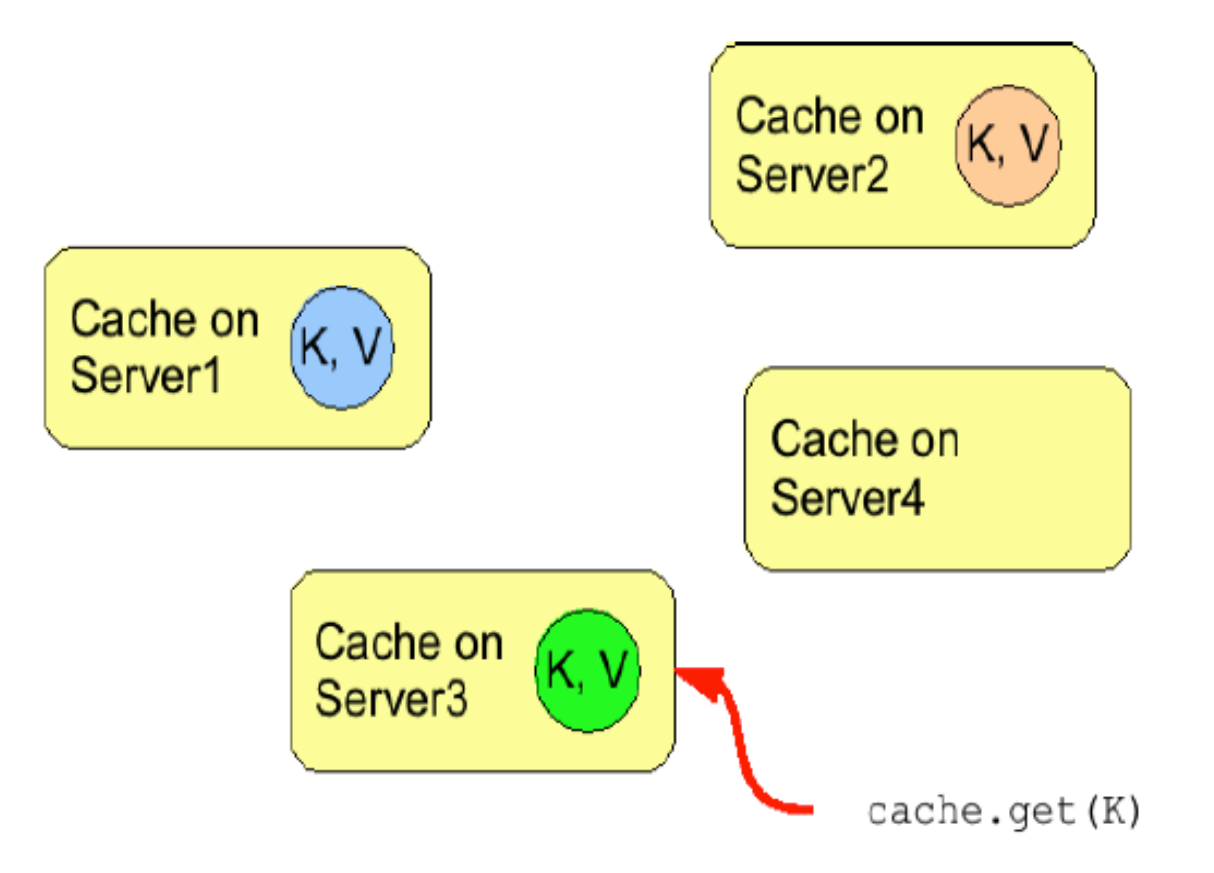

# Lastverteilung

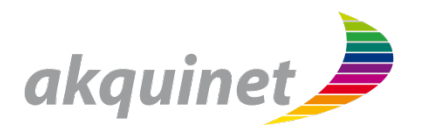

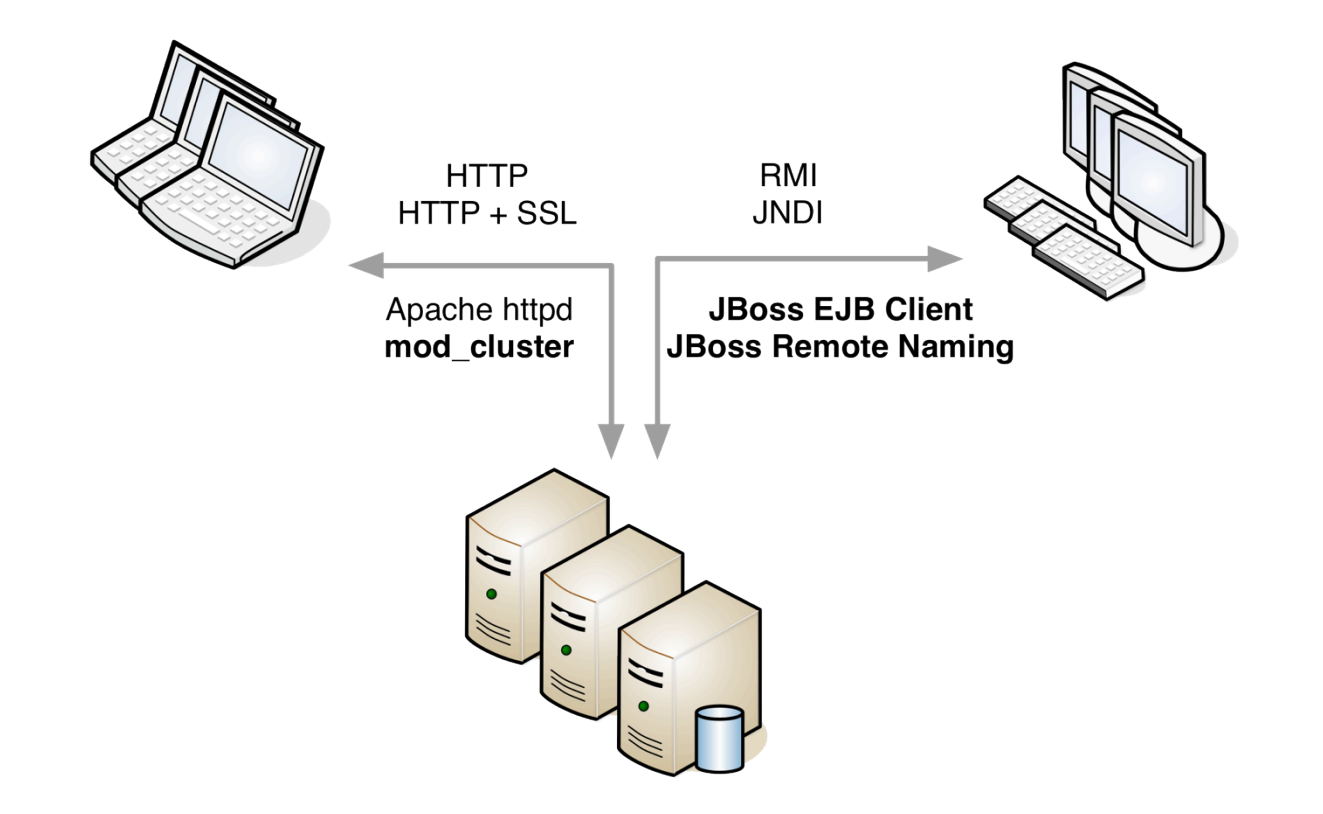

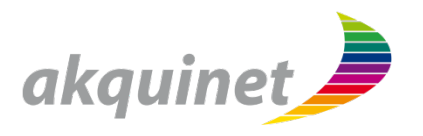

#### mod\_jk benötigt statische Konfiguration

- Cluster Knoten hinzufügen oder entfernen (worker.properties)
- Anwendung hinzufügen oder entfernen (uriworkermap.properties)

## **mod\_cluster**

- Dynamische Konfiguration der HTTPD worker Advertise mittels Multicast
- Intelligente Lastverteilung Einbezug von Lastverteilungsmetriken (cpu, mem, heap, sessions, receive-traffic, send-traffic, requests, busyness)
- Load-Balancing Groups (früher Domäne)

# **Load-balancing Groups und Partitionen**

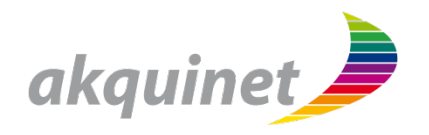

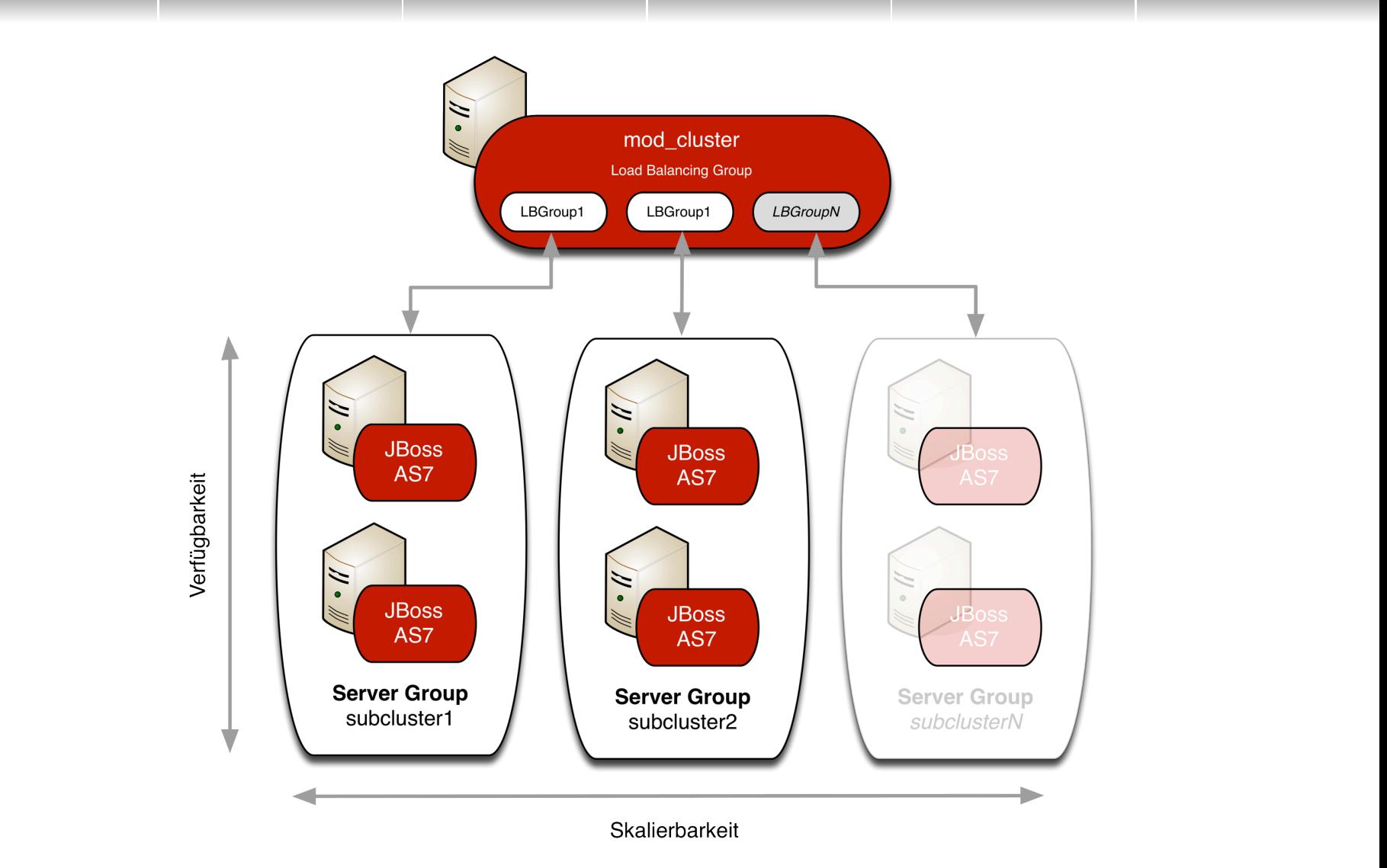

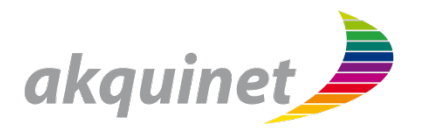

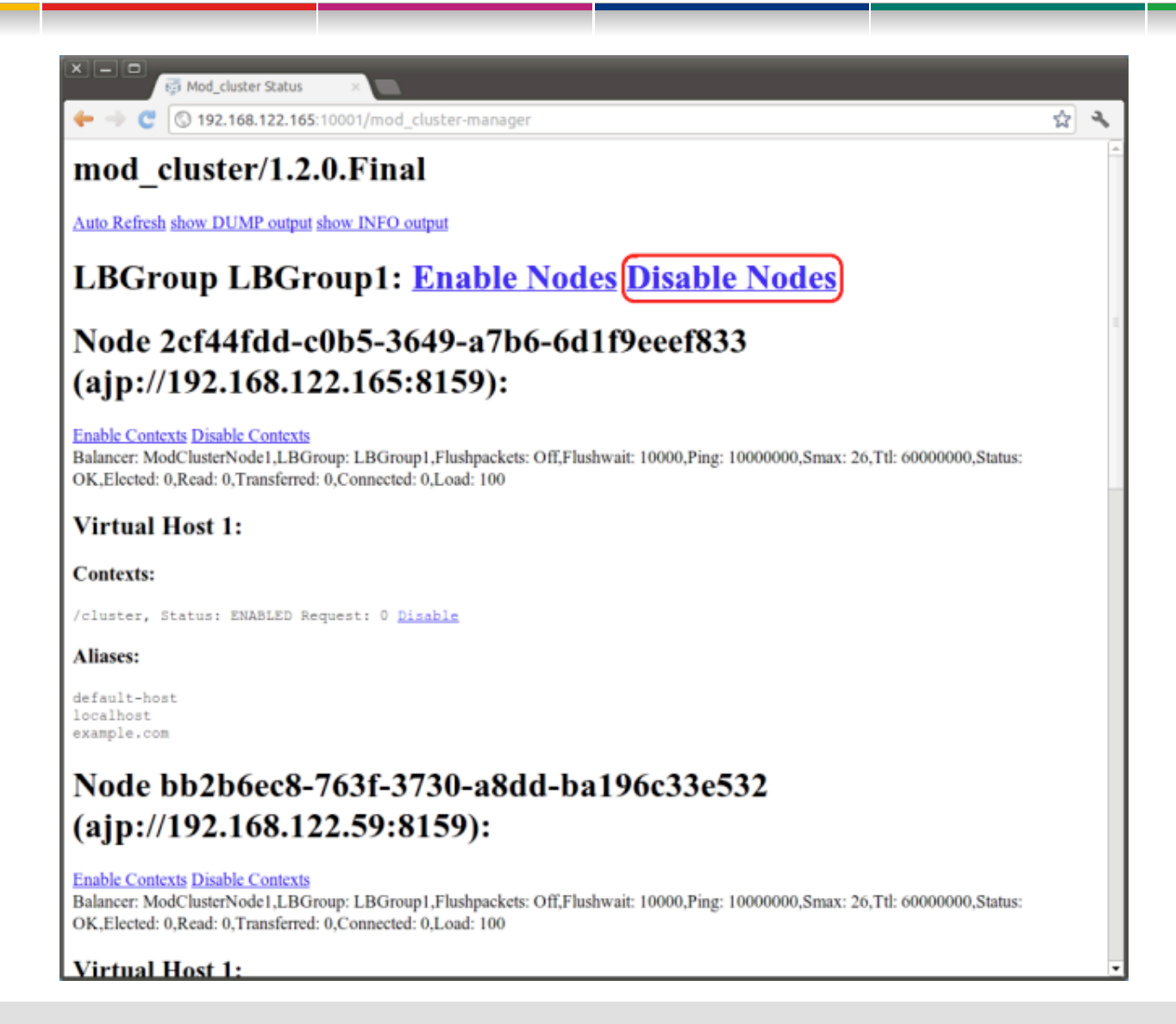

28

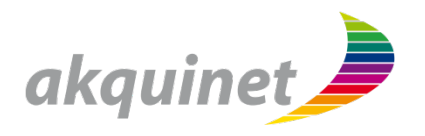

## **Remote JNDI → JBoss Remote Naming**

**E** entfernter Zugriff auf JNDI

## **Client JNDI → JBoss EJB Client**

- Nur für EJB-Aufrufe
- **•** Optimiert

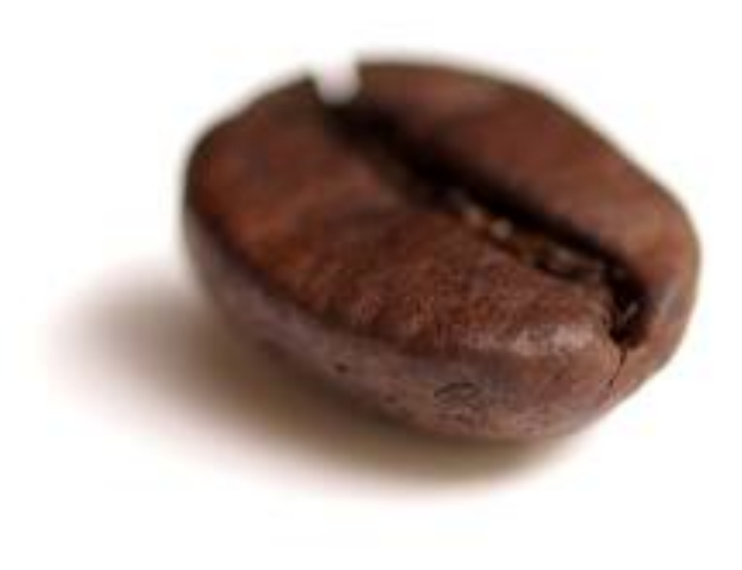

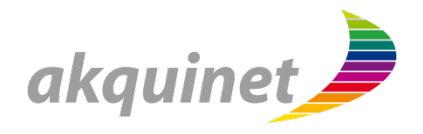

# **HornetQ Clustering und HA**

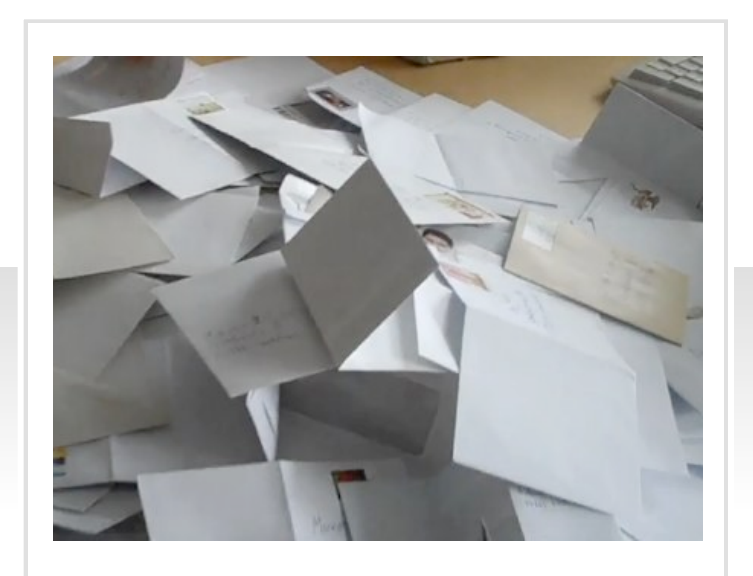

# **Motivation**

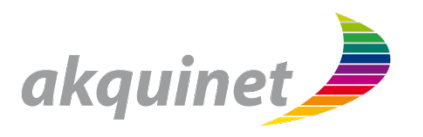

- 1. Zuverlässigkeit **bereits empfangene Nachrichten werden garantiert zugestellt (gehen nicht verloren)**
- **2.** höherer Nachrichtendurchsatz
- **3. Lastverteilung**
- **4. automatisches Failover bestehender Verbindungen**
- 1. Bietet bereits JMS
- **2.** Auch möglich ohne HA und Clustering
- **3. Clustering**
- **4. HA**

# **Clustering / Lastverteilung**

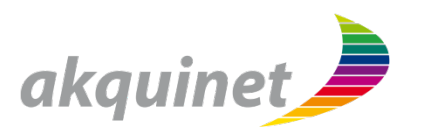

## **Cluster-Connection zu jedem Nachbarn**

- empfangene Nachrichten werden weitergeleitet (RoundRobin)
- wenn kein passender Consumer: Message-Redistribution
- RoundRobin kann optimiert werden: nur an Knoten mit passendem Consumer

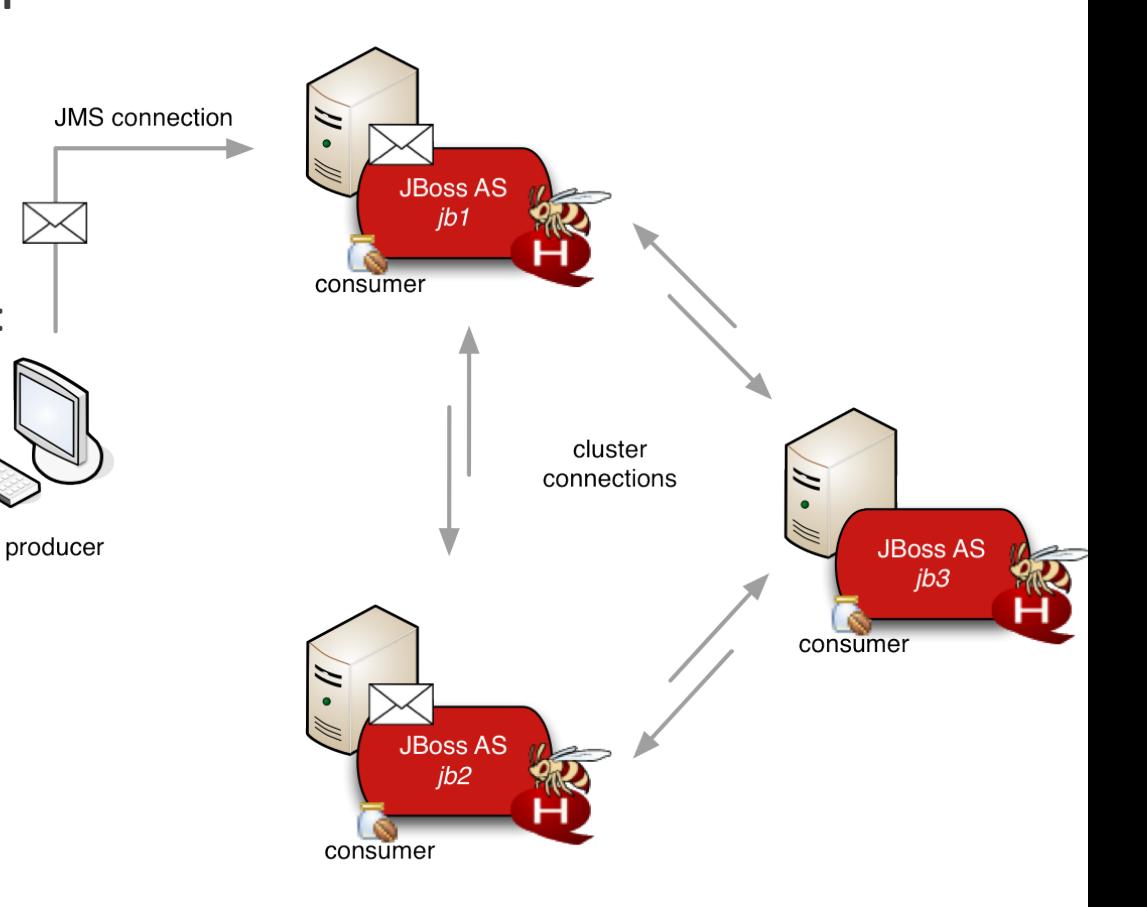

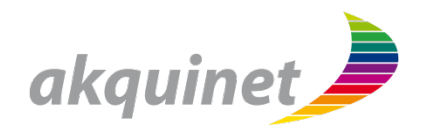

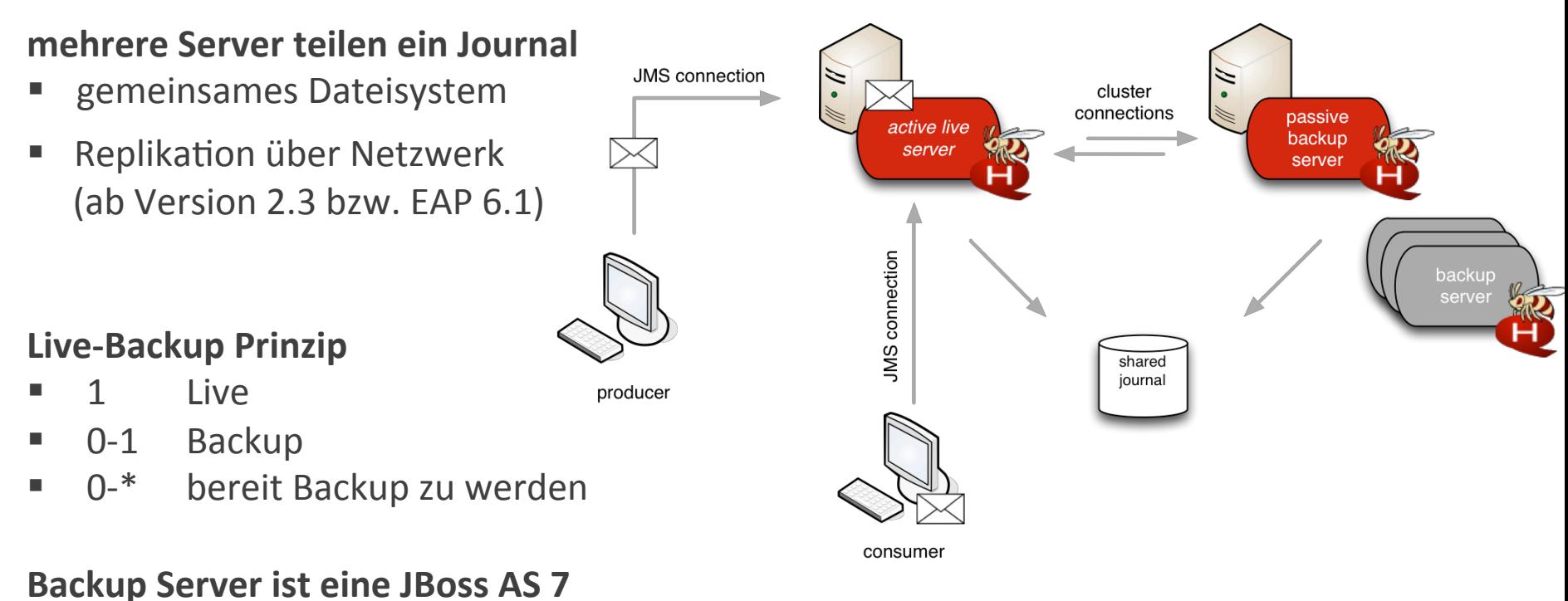

# **Instanz mit HornetQ Subsystem**

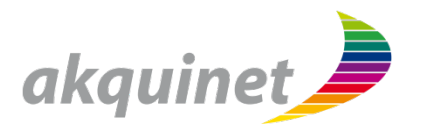

**Server Discovery mehrere Server** 

- **UDP Multicast (oder JGroups Stack, ab 2.3)** 
	- Broadcast-Group: Verbindungsdaten senden
	- Discovery-Group: Verbindungsdaten empfangen
- oder statisch konfigurierte Nachbarn (Connectors)

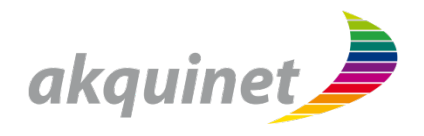

# **Diskussion, Fragen und Antworten** akquinet AG

heinz.wilming@akquinet.de @akquinet http://blog.akquinet.de